# CJO features available to all your users

### 1.0 Athens log in

1.1 What is Athens?

Athens is an independent service that allows its users to have access to a large number of online services - including Cambridge Journals Online - through a single username and password. It also allows users to have remote access to organisational subscriptions when they are away from their campus. Now owned by Eduserv, a registered UK charity, Athens was originally developed in1994 at the University of Bath. For more information about Athens, go to http://www.athensams.net.

#### 1.2 Accessing Cambridge Journals Online using Athens

Users who have been given an Athens username and password can access organisational subscriptions on Cambridge Journals Online by using the 'Athens log in' that appears on the homepage and in the 'Welcome' panel at the top left of every page throughout the site.

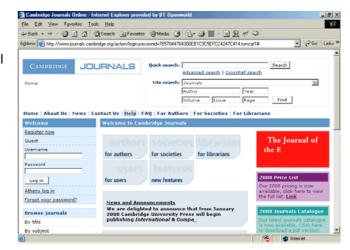

Note: if a user logs in

from a journal's homepage, they will be returned to that page once their username and password have been authenticated.

### 2.0 Browse Journals

The 'Browse journals' menu on the left-hand side of each page gives users a variety of ways to find the journal content they are interested in.

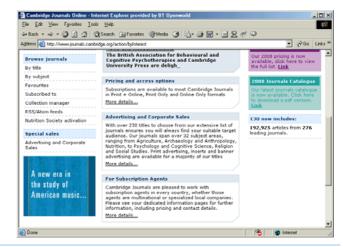

#### 2.1 Browse: By title

This page allows users to browse through the entire list of Cambridge journals alphabetically. They can either scroll down the list or click on the appropriate letter at the top of the page.

Clicking on a journal title will take them to that journal's homepage.

#### 2.2 Browse: By subject

This page allows users to browse the entire Cambridge list by subject area. Clicking on a subject area at the top of the page will take them to a list of the journals published in that field. Clicking on a journal title will take them to that journal's homepage.

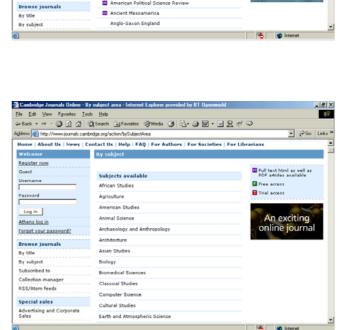

Cambridge Journals Online - Alphabetically - Internet Explorer provided by BT

w.journals.cambridge.org/action/brov

By title

DGE JOURNALS

als By Title

Agidress 🔕 http://v

Welco

Guest

Register now

Password

Log in

Athens log in

Forgot your password?

수 Back ㅋ ㅋ - @ 한 감 @ Search @ Favorites 영Media ③ 집• @ ഈ 🗉 못 # 🍳

nalsAlphabeti cally

ne | About Us | News | Contact Us | Help | FAQ | For Authors | For Societies | For Librarians

American Political Science Review

A B C D E F G H U V W X Y Z

Acta Numerica Ageing & Society

Journals - A

AI EDAM

AJS Review

Cite search: Journals

l₿ X

Î

→ 
→ Go Links<sup>3</sup>

.

Search

Find

Full text html as well as PDF articles available

Free access

Trial access

Advanced search | CrossRef search

Author Year Volume Issue Page

Year

#### 2.3 Browse: Favourites

This feature is only available to users who have registered with Cambridge

Journals Online and are logged in. See 2:08 **Favourites in Features** available to registered users for more information.

2.4 Browse: Subscribed to

| erres 🍓 hep://www.dk.cardindg                                                                                                    | urg/actor/ubs/selfs                                                                                                    |                          |      |                |               |                                            |
|----------------------------------------------------------------------------------------------------|----------------------------------------------------------------------------------------------------|--------------------------|------|----------------|---------------|--------------------------------------------|
| CONTRACT JOUR                                                                                                    |                                                                                                    | Quick search:            |      | t in 1 tim rea |               | TAU   Accounting   W Backet                |
| faculty of Classics, University of<br>University of ClassicsSpa, Facult                                                                                                    | $C$ controllips above the transmission of Cardondae. Toroty Hall $\underline{\mathrm{Statistics}}$ above the transmission of the transmission of transmission of the transmission of the transmission of transmission of | (He search:              |      | (line          | (raai<br>Paga | -                                          |
| tores   Albert Da   Name   Po                                                                                                    | e Authors   For Societies   For Obrasiana   New Peatores.                                                                                                    |                          |      |                |               |                                            |
| Largini                                                                                                    | Subscribed fa.                                                                                                    |                          |      |                |               |                                            |
| tasintar.tunit<br>Guarit                                                                                                    | To export details of your organizational subscriptions, please use                                                                                                    | ha <u>Collection Man</u> | 8211 |                |               | Pull hard block block as well as           |
| Usemane                                                                                                    | Organisational subscriptions for Faculty of Classics, Univ                                                                                                    | ersity of Combri         |      |                |               | I Individual anters                        |
| Factored                                                                                                    | The Classical Quarterly                                                                                                    |                          |      |                |               | Copercution assess                         |
|                                                                                                    | B met. dans                                                                                                    |                          |      |                |               | Tree attern                                |
| Log to 1                                                                                                    | The Classical Review                                                                                                    |                          |      |                |               | Thal arran                                 |
| Athensissin                                                                                                    | C per                                                                                                    |                          |      |                | 10.100        | Subscription to current year<br>of journal |
| forest your assessed!                                                                                                    |                                                                                                    |                          |      | 140.           | No. No.       | E Subscription to pressour                 |
| Browse journals                                                                                                    | <b>Deparisational subscriptions for University of Cambridge</b>                                                                                                    |                          |      |                |               | year of journal                            |
| De tite                                                                                                    | Acta Sumerica                                                                                                    |                          |      |                |               | E Perpetual attest                         |
| for subject                                                                                                    | D her                                                                                                    |                          |      |                |               |                                            |
| Ruberribed to                                                                                                    | See Againg 8. Senters                                                                                                    |                          |      |                |               | Equine and Comparative                     |
| Collection manager                                                                                                    | C and                                                                                                    |                          |      |                |               | Exercise Physiology                        |
| ET L'Atum Panda                                                                                                    | AL EDAM                                                                                                    |                          |      |                |               | ALCONTRACTOR                               |
|                                                                                                    | NO ATL Service                                                                                                    |                          |      |                |               |                                            |
| Special sales                                                                                                    |                                                                                                    |                          |      |                |               |                                            |
| Advertising and Corporate<br>Sales                                                                                                    | I American Political Science Review                                                                                                    |                          |      |                |               |                                            |
|                                                                                                    |                                                                                                    |                          |      |                |               |                                            |
| C20 now includes:                                                                                                    | IN Ancient Haspamerica                                                                                                    |                          |      |                |               |                                            |
| 98,522 articles from 227                                                                                                    | E met                                                                                                    |                          |      |                |               |                                            |
| eeding journals.                                                                                                    | Anglo-Savon England                                                                                                    |                          |      |                |               |                                            |
| Contraction of the local division of the local division of the loc | E her                                                                                                    |                          |      |                |               |                                            |
| <b>Exploring the origins</b>                                                                                                    | BB animal                                                                                                    |                          |      |                |               |                                            |
| to nottudeys bee                                                                                                    |                                                                                                    |                          |      |                |               |                                            |

This page lists the full-text journals users can access. It may include organisational subscriptions (possibly from a number of different organisations), any personal subscriptions they may have plus any free or trial access journals.

The page is divided into sections showing the different types of access:

- individual subscriptions
- organisational subscriptions
- journals to which there is free access

These are followed by a list of the journals not currently available to the user and finally a list of those Cambridge journals that do not have any online content at present.

To look at a particular journal, click on the journal title.

2.5 Collection Manager

Collection Manager allows users to retrieve information from the Cambridge Journals Online database either to display on screen or to download in a convenient format for use with other applications. Use Collection Manager if you need to produce listings, check claims, or create deep links to journal homepages from your OPAC.

It is also a useful way for all Cambridge Journals Online users to check which journals they should have full-text access to, based on their IP address.

Collection Manager appears under the 'Browse' menu on the home page and on every page throughout the site.

#### 2.5.1 Select journals

1. First you need to select which journals you want to include in your listing. There are three ways of doing this.

a) You can include only those journals to which the computer you are working on has full-text access. To do this, scroll down to the bottom of the page and check the 'Available to this IP only' box. **Note**: this checks the access rights of the computer you are using not your individual access rights.

| (dress 🔕 http://www.journals.cam                                                                                               | bridge.org/ac |                                                                                                  |   |  | • @Go | L |
|----------------------------------------------------------------------------------------------------|---------------|--------------------------------------------------------------------------------------------------|---|--|-------|---|
| first issue<br>FREE online                                                                                                    |               | ISSN<br>Journal mnemonic<br>Publisher<br>Journal Short title<br>Title<br>URL<br>Volumes (Issues) | _ |  |       |   |
| 2000 Price List<br>Our 2008 pricing is now<br>available, click here to view<br>the full text Link                              |               | Display on screen<br>Tab separated<br>Comma separated<br>Excel spreadsheet                       |   |  |       |   |
| 2008 Journals Catalogue<br>Our latest journals catalogue<br>is now available. Click here<br>to download a pdf version.<br>Link |               |                                                                                                  |   |  |       |   |
| CJO now includes:<br>192,925 articles from 276<br>eading journals.                                                             |               |                                                                                                  |   |  |       |   |
|                                                                                                    |               |                                                                                                  |   |  |       |   |

b) Or you can create a

complete listing of all Cambridge journals by making sure that the 'Available to this IP only' box is unchecked. (Note: this list will include all journals which have had

content available on Cambridge Journals Online now or in the past, some of which may since have moved to different publishers.)

c) Thirdly, you can select particular journals for inclusion by clicking on the list of journals or subjects provided.

**Note**: to select more than one journal or subject, hold down the Ctrl key (PC) or Apple key (Macintosh).

| 2.5.2 | Select the type of content |
|-------|----------------------------|
|       | you are interested in      |

By clicking on the 'Contents' list you can choose to download information about any of the following types of content:

- All content available to you (at your IP address)
- All content not available
   to you
- Your institutional subscriptions
- Your consortia subscriptions
- Your archive subscriptions
- Your free trials
- Journals no longer published by Cambridge University Press
- Journals that have changed title
- Journals that are free to all

|                                                                                                    | ection Manager - Internet Explorer provided by BT Openworld                                                                                                    |                                  |
|----------------------------------------------------------------------------------------------------|----------------------------------------------------------------------------------------------------|----------------------------------|
| ite Edit ⊻iew Fgvonites Iools<br>⊨Back • ⇒ - @3 @3 @3 @3                                                               | Help<br>(Search ) Favorites @ Media (3) 🔄 - (3) 🔟 - 🖃 👷 🛷 💬                                                                                                    | -                                |
| datess 🕘 http://www.journals.cambri                                                                                    |                                                                                                    | 💌 🤗 Go Liné                      |
| Log in<br>Athens log in<br>Forgot your password?                                                                       | Collection Manager allows you to retrieve information from the Cambridge Jou<br>database either to display on screen or to download in a convenient format for<br>application. To use an include only those journals that are accessible to the com<br>working on. To do this, check the 'Available to this IP only' box. To select more<br>from a list, hold on the CCT key (PC) or Apple (Macintoth).                                                                                                    | use with other<br>oputer you are |
| Browse journals<br>By title<br>By subject<br>Subscribed to<br>Collection manager<br>RSS/Atom feeds                     | Journals Acta Numerica<br>Appling & Society<br>ALS Deview<br>American Political<br>American Political<br>Ancient Messamerica<br>Anglo-Saxon England<br>ammal<br>Amimal Conservation<br>Amimal Iconservation                                                                                                    | শ                                |
| Special sales<br>Advertising and Corporate<br>Sales<br>My Cambridge Journals<br>Online<br>Nutrition Society activation | Subjects African Studies A<br>American Studies A<br>Archaeology and Anthropology<br>Archaeology and Anthropology<br>Archaeology Biology<br>Biology<br>Bi |                                  |
| <i>The</i><br>International                                                                                            | Fields to Electronic ISSN<br>Display<br>Fischering articles<br>Display<br>Display Electronic ISSN<br>Fischering articles                                                                                                    | ,                                |

| Cambridge Journals Online - Co                                                                                                    | llection Manager - I    | nternet Explorer provided by BT O                                                                                                    | penworld  |         |                  | .0 |
|----------------------------------------------------------------------------------------------------|-------------------------|----------------------------------------------------------------------------------------------------|-----------|---------|------------------|----|
| ie <u>E</u> dit ⊻iew F <u>a</u> vonites <u>T</u> ook                                                                                                    | : <u>H</u> elp          |                                                                                                    |           |         |                  | 15 |
| Back • → • 🙆 😰 🚮 ⊄                                                                                                    | Search 🚡 Favorite       | s 🎯 Media 🎯 🖏 - 🎿 😿 -                                                                                                    | 22.11     | 9       |                  |    |
| dress 🙋 http://www.journals.cambr                                                                                                    | idge.org/action/siteHok | ángs                                                                                                    | → @60     | Links » | McAlee VirusScan | •  |
| Advertising and Corporate<br>Sales<br>My Cambridge Journals<br>Dnline                                                                                                    | Contents                | Asian Studies<br>Biology<br>Biomedical Sciences<br>Classical Studies                                                                                                    |           |         |                  |    |
| Interactive Website                                                                                                    | Contents                | All content available to you<br>All content not available to you<br>Your institutional subscriptions<br>Your conscribt subscriptions<br>Your archive subscriptions<br>Your free trails<br>Dournals no longer published by<br>Dournals which changed title<br>Dournals there to all | Cambridge |         |                  |    |
| Delivers more than<br>just articles<br>Find out more                                                                                                    | Fields to Display       | Issues free to all ALL FIELDS Electronic ISSN Forthcoming articles ISSN                                                                                                    |           |         | -                |    |
| The Nutrition Society<br>signs New Contract with<br>Cambridge Journals<br>Cambridge University Press<br>is delighted to announce that                                                                                  |                         | Journal mnemonic<br>Publisher<br>Journal Short title<br>Title<br>URL<br>Volumes (Issues)                                                                                                    |           |         |                  |    |
| The Nutrition Society has<br>signed a long-term contract<br>to continue their publishing<br>partnership with Cambridge<br>Journals, underlining growth<br>in prestigious STM publishing<br>at Cambridge Journals, Read | Output File             | Display on screen<br>Tab separated<br>Comma separated<br>Excel spreadsheet                                                                                                    |           |         |                  |    |

- Issues that are free to all
- Articles that are free to all

2.5.3 Select the type of information you are interested in

> To select the type of information you want listed, use the 'Fields to Display' drop-down menu to choose the field types.

| Cambridge Journals Online - Co                                                                      | Ilection Manager - Internet Explorer provided by BT Openworld                                                                                                    |              |
|----------------------------------------------------------------------------------------------------|----------------------------------------------------------------------------------------------------|--------------|
| Ele Edit View Favorites Iod                                                                         | s Help                                                                                                    | 10 C         |
| 💝 Back 🔹 🤿 🖌 🎯 😭 🚳                                                                                  | 🕽 Search 🝙 Favorites 🎯 Media 🎯 💁 🎯 🐨 🔹 🖳 📌 🥯                                                                                                    |              |
| Address 截 http://www.journals.camb                                                                  | idge.org/action/siteHoldings#                                                                                                    | i≫Go Links ≫ |
| ZOBB Price List<br>Our 2008 pricing is now<br>the full list i have to view                          | Fields to<br>Display formcoming antides<br>footh<br>robbiner<br>Journal Short the<br>Values (footer)<br>When list article published ¥<br>Output<br>File<br>Counts (footer)<br>File<br>Exact Spreaden<br>Excel spreadsheet |              |
| 2008 Journals Catalogue                                                                             | Available to this IP only Reset Find titles                                                                                                    |              |
| Our latest journals catalogue<br>is now available. Click here<br>to download a pdf version.<br>Link |                                                                                                    |              |
| CJO now includes:                                                                                   |                                                                                                    |              |
| 192,925 articles from 276<br>leading journals.                                                      |                                                                                                    |              |
| (                                                                                                   |                                                                                                    |              |
| ð l                                                                                                 | 👋 📄 👘                                                                                                    |              |

You can run reports that will display any or all of the following types of information:

- Electronic ISSN
- Forthcoming articles
- ISSN
- Journal mnemonic
- Publisher (ie the Society on whose behalf Cambridge publishes the journal)
- Journal short title
- Journal title
- URL (useful for librarians wanting to add links to journal homepages to their OPAC)
- Volumes (Issues)
- When last article published
- Year

Next issue publish date

### 2.5.4 Select a format

Use the 'Output file' menu to choose how you wish to view or export the data. You can choose to display the listing on screen so that you can check it before exporting it. The results page allows you to select a format for outputting to file without having to return to the previous page. If you want to incorporate the data

|                                                                                                    | 🞗 Search 🚡 Favorites 🎯 Media 🧭 💁 🕁 🐷 📼 🖳 🕂 🔍                                                                                                    | →  →  60 | Line |
|----------------------------------------------------------------------------------------------------|----------------------------------------------------------------------------------------------------|----------|------|
| gdress 🕘 http://www.journals.camb                                                                                              |                                                                                                    | • (* 60  | LPK  |
| Nutrition Society activation                                                                                                   | Fields to ALL FIELDS<br>Display Electronic ISSN<br>Forthcoming articles<br>David meanonic<br>Publisher<br>Dourna Short Ute<br>Tura<br>Uta<br>Uta<br>Volumes (Issues) |          |      |
| 2008 Price List<br>Our 2008 pricing is now<br>available, click here to view<br>the full list. Link                             | Output Display on screen<br>Tab separated<br>Comma separated<br>Excel spreadsheet                                                                                    |          |      |
| 2008 Journals Catalogue<br>Our latest journals catalogue<br>is now available. Click here<br>to download a pdf version.<br>Link | Available to this IP only  Reset Find Wes                                                                                                    |          |      |
| CJO now includes:                                                                                                    |                                                                                                    |          |      |
| 192,925 articles from 276<br>leading journals.                                                                                 |                                                                                                    |          |      |

into local databases or other types of applications, select either the Tab or Comma Delimited file formats from the drop-down menu. If you would like your data to be formatted into an Excel spreadsheet file, select 'Excel Spreadsheet'. If you choose one of these options, the data will automatically be previewed on screen. When you are satisfied with the listing, click 'Download file'.

An on-screen listing looks like this:

| Cambridge Journals Online - Co      | llection Manager - Tit      | les Found - Interne               | t Explore     | r provided by BT Openworld                                             |
|-------------------------------------|-----------------------------|-----------------------------------|---------------|------------------------------------------------------------------------|
| Elle Edit ⊻iew Fgvorites Iool       | s <u>H</u> elp              |                                   |               | 18                                                                     |
| 🏎 Back + → - 🙆 🛃 🚳                  | Search 🝙 Favorites          | @Media 🎯 🖣                        | l- 🥔 🛙        | ₩ • 🗏 £ # 🌳                                                            |
| Address 🙋 http://www.journals.cambr | ridge.org/action/siteHoldin | 91                                |               | ■ <sup>(2)</sup> Go Links <sup>N</sup>                                 |
| Welcome                             | Collection Manag            | er - Titles Foun                  | d             | -                                                                      |
| Register now                        | Your enquiry has re         | turned 222 match                  | es.           |                                                                        |
| Guest                               | Search again                | Tab separated                     |               | Download file                                                          |
| Username                            |                             |                                   |               | sample material                                                        |
| Pazzvord                            |                             |                                   |               | online now                                                             |
| Password                            |                             |                                   |               | onnie now                                                              |
| Log in                              |                             |                                   |               |                                                                        |
| Athens log in                       | Sort by<br>Mnemonic         | × 10 ×                            | per page      | Page 1 of 23   Go to Go to: First   Previous  <br>page 1 v Next   Last |
| Forgot your password?               |                             |                                   |               | Page [2] 24                                                            |
|                                     | Year (Issues)               | Title                             | ISSN          | URL -                                                                  |
| Browse journals                     | 1997 V31 (01-03)            |                                   | 0021-         | http://www.journals.cambridge.org/iid_7824                             |
| By title<br>By subject              |                             | American<br>Studies               | 8758          |                                                                        |
| Subscribed to                       | 1998 V32 (01-03)            | Journal of                        | 0021-         | http://www.journals.cambridge.org/iid_7914                             |
| Collection manager                  | 2000 102 (02-00)            | American<br>Studies               | 8758          |                                                                        |
| RSS/Atom feeds                      |                             |                                   |               | http://www.journals.cambridge.org/iid 8530                             |
| NO 27 MONT 10003                    | 1999 V33 (01-03)            | American                          | 0021-<br>8758 | http://www.lournais.cambridge.org/iid_0530                             |
| Special sales                       |                             | Studies                           |               |                                                                        |
| Advertising and Corporate<br>Sales  | 2000 V34 (01-03)            | Journal of<br>American<br>Studies | 0021-<br>8758 | http://www.iournals.cambridge.org/iid_71844                            |
| More and the second of              |                             |                                   | _             | 🛋 🔹 Internet                                                           |
| u                                   |                             |                                   |               | j j 😜 j 🔮 internet 🖉                                                   |

# The same report in Excel looks like this:

|       | Edit y |     |       |       |      |     |      |      |      |        |        |       |     |       |        |               |     |     |      |     |   |   |     |    | ٦b |
|-------|--------|-----|-------|-------|------|-----|------|------|------|--------|--------|-------|-----|-------|--------|---------------|-----|-----|------|-----|---|---|-----|----|----|
| Arial |        |     | • 10  | -     |      | -   | -    |      |      | -      | 9      | %     |     | •28   | 202    | ÷.            | ÷E  | H   | . 3. | . A | • |   |     |    | _  |
| -     | 41     | -   |       |       | YEA  |     | -    | -    | -    | - 60   | -      | 10    | ,   | 200   |        | - 10          | •   | -   | -    | -   |   |   |     |    |    |
| - É   | A      | -   | в     |       | C    |     | (    | )    |      | E      |        | F     |     | G     |        |               | н   |     | 1    |     | J | _ | K   |    | L  |
| I YE  | EAR    | VO  | UME   | STIT  | LE   |     | OFF  | INE  | URL  |        |        |       |     | _     |        |               |     | _   |      |     | _ | _ | - 6 | 1  |    |
| 2     | 1997   | V31 | (01-0 | C Jo  | umal | of  | 0021 | 8758 | http | //www  | v.joun | nals. | cam | bridg | (e. o) | rg∕iid        | 782 | 4   |      |     |   |   | ۳   | 9  |    |
| 3     | 1998   | V32 | (01-0 | EJo   | umal | of  | 0021 | 8758 | http | //www  | v.joun | nals. | cam | bridg | 10.01  | rg/iid        | 791 | 4   |      |     |   |   |     | VE |    |
| 6     | 1999   | V33 | (01-0 | 0EJo  | umal | of  | 0021 | 8758 | http | ://www | v.joun | nals. | cam | bridg | 10.01  | rg/iid        | 853 | 0   |      |     |   |   | A   | 30 | 1  |
| 5     | 2000   | V34 | (01-0 | 01.Jo | umal | of  | 0021 | 8758 | http | ://www | v.joun | nals. | cam | bridg | je.01  | rg/iid        | 718 | 44  |      |     |   |   | -   |    |    |
| 6     |        |     |       |       |      |     |      |      |      | //www  |        |       |     |       |        |               |     |     |      |     |   |   |     |    |    |
| 7     | 2002   | V36 | (01-0 | EJo   | umal | of, | 0021 | 8758 | http | //www  | v.joun | nals. | cam | bridg | je.ot  | rg∕iid        | 138 | 242 |      |     |   |   |     |    |    |
| 3     |        |     |       |       |      |     |      |      |      | ://www |        |       |     |       |        |               |     |     |      |     |   |   |     |    |    |
| 9     |        |     |       |       |      |     |      |      |      | ://www |        |       |     |       |        |               |     |     |      |     |   |   |     |    |    |
| 0     |        |     |       |       |      |     |      |      |      | //www  |        |       |     |       |        |               |     |     |      |     |   |   |     |    |    |
| 1     |        |     |       |       |      |     |      |      |      | ://www |        |       |     |       |        |               |     |     |      |     |   |   |     |    |    |
| 2     |        |     |       |       |      |     |      |      |      | ://www |        |       |     |       |        |               |     |     |      |     |   |   |     |    |    |
| 3     |        |     |       |       |      |     |      |      |      | ://www |        |       |     |       |        |               |     |     |      |     |   |   |     |    |    |
| 4     |        |     |       |       |      |     |      |      |      | //www  |        |       |     |       |        |               |     |     |      |     |   |   |     |    |    |
| 5     |        |     |       |       |      |     |      |      |      | .//www |        |       |     |       |        |               |     |     |      | _   |   | _ |     | _  |    |
| 6     |        |     |       |       |      |     |      |      |      | //www  |        |       |     |       |        |               |     |     |      |     |   |   |     |    |    |
| 7     |        |     |       |       |      |     |      |      |      | ://www |        |       |     |       |        |               |     |     |      | _   |   | _ |     | _  |    |
| 8     |        |     |       |       |      |     |      |      |      | //www  |        |       |     |       |        |               |     |     |      | -   |   |   |     | _  |    |
| 9     |        |     |       |       |      |     |      |      |      | ://www |        |       |     |       |        |               |     |     |      | -   |   | _ |     | _  |    |
| 0     |        |     |       |       |      |     |      |      |      | //www  |        |       |     |       |        |               |     |     |      | -   |   |   |     | _  |    |
| 1     |        |     |       |       |      |     |      |      |      | //www  |        |       |     |       |        |               |     |     |      | -   |   | - |     | -  |    |
| 2     | 2001   |     |       |       |      |     |      |      |      | //www  | v.joun | nals. | cam | brid  | je.or  | rg/iid<br>I∢I | 884 | 66  |      |     |   |   |     |    |    |

# 2.5.5 Example of Comma Delimited Format: Ageing & Society, Cambridge University Press, 0144-686X Example of Tab Delimited Format: Ageing & Society Cambridge University Press 0144-686X

### 2.6 RSS and Atom feeds

These are only available to users who have registered with Cambridge Journals Online and are logged in. See **3.1: RSS and Atom feeds in Features available to Registered Users** for more information.

### 3.0 Searching

All the journals and articles on Cambridge Journals Online have been indexed for searching. There are three main ways to search the content of journals: the **Quick Search**, the **Cite Search** and the **Advanced Search**.

### 3.01 Quick search

The Quick Search box appears at the top right-hand side of every page throughout the site. Enter your search terms into the box and click 'Search'. This will run a search across the full text of all articles on the site and their associated metadata fields (title, author names, keywords, etc).

### 3.02 Cite Search

The Cite Search box appears just below the Quick Search box at the top right-

hand side of every page throughout the site. 'Cite Search' provides you with a quick way of searching for content:

|               | uick search:<br>Cite search:<br>NQ   For Au | Advanced<br>Journals<br>Journals<br>All Journal<br>Abstracts<br>Adta Num | als<br>5 of Working Pape                   |                                 | en en en en en en en en en en en en en e                                                    |
|---------------|---------------------------------------------|--------------------------------------------------------------------------|--------------------------------------------|---------------------------------|---------------------------------------------------------------------------------------------|
| s   Help   FA | (ite search:                                | Advanced<br>Journals<br>Journals<br>All Journal<br>Abstracts<br>Adta Num | als<br>1 of Working Pape                   | if search                       | ф                                                                                           |
| s   Help   FA |                                             | All Journals<br>All Journa<br>Abstracts<br>Acta Num                      | als<br>5 of Working Pape                   |                                 | -                                                                                           |
|               | Q   For Au                                  | Acta Num                                                                 |                                            |                                 |                                                                                             |
|               | bridge Jour                                 | AI EDAM<br>AJS Revie<br>American<br>Ancient M                            | ev<br>n Political Science I<br>Mesoamerica | Review                          |                                                                                             |
| uthors        | for societ                                  | 005                                                                      | ixon England                               | reviews                         | s of the latest<br>elopments                                                                |
| brarians      | for users                                   |                                                                          | new features                               | CJO now i                       | ncludes:                                                                                    |
|               |                                             |                                                                          |                                            | 192,925 a<br>leading jou        | rticles from 276<br>mals.                                                                   |
| s anu Anno    | uncements                                   |                                                                          |                                            |                                 |                                                                                             |
|               | brarians                                    | brarians for users                                                       | thors for societies                        | brarians for users new features | thors for societies review dev<br>brarians for users new features 192,925 a<br>leading jour |

- if you have an article citation to hand
- if you know some or all of the bibliographic details of the content you are looking for
- or if you simply want to go straight to a particular journal's homepage.

In other words, it is a more precise search tool than 'Quick Search' because you can use more search criteria. At the same time, because you already know what you are looking for you don't need the powerful search capabilities provided by 'Advanced Search'.

To use 'Cite Search' first select the journal you are interested in using the dropdown list provided. Then you can use any or all of the other fields (Author, Year, Volume, Issue, Page) to narrow down your search further.

**Note**: you can use any of the fields on their own (once you have selected a journal) except for the 'Page' field. If you try to do this you will see an error message asking you to enter more data.

### 3.03 Advanced search

A link to Advanced Search appears immediately beneath the Quick Search box at the top right-hand side of every page throughout the site. The Advanced Search facility allows you to refine your searches to increase the relevance of your search

results. The following search criteria can be used in an Advanced Search query:

**1. Search On** - using the drop-down boxes on the left-hand side you can choose to search any of the following fields:

**Anywhere** - this allows you to search across all content.

**Full Text** - searches only the main text of an article.

| Cambridge Journals Online -                                                     | Advance Search - Intern                     | et Explorer provided by BT                                     | Openworld       |                                                                            | _ 6                      |
|---------------------------------------------------------------------------------|---------------------------------------------|----------------------------------------------------------------|-----------------|----------------------------------------------------------------------------|--------------------------|
| ile <u>E</u> dit ⊻ew F <u>a</u> vontes <u>I</u>                                 | ools <u>H</u> elp                           |                                                                |                 |                                                                            |                          |
| - Back + → - 🔕 🛃 🚮                                                              | Search 🝙 Favorites                          | 🞯 Media 🎯 🔂 - 🎯 🖥                                              | - B 2 m         | 10                                                                         |                          |
| kkress 🔕 http://www.journals.ca                                                 | mbridge.org/action/advanceS                 | earch                                                          |                 |                                                                            | 🖗 Go Links               |
|                                                                                 |                                             |                                                                |                 |                                                                            |                          |
| CAMBRIDGE JOUE                                                                  | NALS                                        | Quick search:                                                  |                 | Search                                                                     |                          |
|                                                                                 |                                             | Advanced                                                       | search   CrossR | ef search                                                                  |                          |
| tome > Advanced Search                                                          |                                             | Cite search: Journals                                          |                 |                                                                            | ¥                        |
|                                                                                 |                                             | Author                                                         |                 | Year                                                                       |                          |
|                                                                                 |                                             | Volume                                                         | Issue           | Page Find                                                                  |                          |
| ome   About Us   News                                                           | Contact Us   Help   FA                      | Q   For Authors   For So                                       | cieties   For L | ibrarians                                                                  |                          |
| Velcome                                                                         | Advanced search                             |                                                                |                 |                                                                            |                          |
| Guest<br>Username                                                               | define your search.<br>Empty "Search for" f | iteria below, using the drop<br>fields will not be included in |                 | Enhance your search<br>By Date<br>Month                                    | Year                     |
| assword                                                                         | Search on Se                                | arch for                                                       |                 |                                                                            |                          |
|                                                                                 |                                             |                                                                |                 | From: January 💌                                                            | 1900 •                   |
|                                                                                 |                                             |                                                                | AND V           | Nonth                                                                      | 1900 v<br>Year           |
| Log in                                                                          | Full Text                                   |                                                                | AND 💌           | To: December 💌                                                             | 1900 v<br>Year<br>2007 v |
| Athens log in                                                                   | Article Title 💌                             |                                                                | AND X           | To: December 💌                                                             | 1900 v<br>Year<br>2007 v |
| Athens log in                                                                   | Article Title 💌                             |                                                                | AND 💌           | To: December 💌                                                             | 1900 v<br>Year<br>2007 v |
| Athens log in<br>Forgot your password?                                          | Article Title 💌                             |                                                                | AND X           | To: December 💌                                                             | 1900 ¥<br>Year<br>2007 ¥ |
| Log in<br>Athens log in<br>Forgot your password?<br>Browse journals<br>By title | Article Title 💌                             |                                                                | AND X           | Nonth<br>To: December I<br>Number of Results on<br>10 I<br>Exclude Book Re | 1900 ¥<br>Year<br>2007 ¥ |
| Athens log in<br>Forgot your password?<br>Browse journals                       | Article Title V<br>Author V<br>Abstract V   |                                                                | AND X           | Nonth<br>To: December x<br>Number of Results on<br>10 x<br>Exclude Book Re | 1900 ¥<br>Year<br>2007 ¥ |

Article Title - searches in the article's title.

Author - searches author names.

Affiliation - searches author affiliations as listed in articles.

Abstract - searches only within the abstract of an article.

**Keywords** - searches keywords listed in articles. Keywords are supplied by the author(s) as part of the submission process. **Note:** this feature is only available for those journals that publish article keywords.

DOI - searches for a specific Digital Object Identifier.

ISSN - searches for a specific ISSN or EISSN for a journal

2. Search For - type your search terms here

#### 3. Using the AND, OR, AND NOT boxes

Use these boxes to construct more complex searches.

Some examples:

- Searching for *Author: Clark AND Anywhere: influenza* will find all articles that contain the word influenza by all authors whose name is Clark.
- Searching for *Author: Clark OR Anywhere: influenza* will find all articles that contain the word influenza and all articles by authors whose name is Clark.
- Searching for Author: Clark AND NOT Anywhere: influenza will find all articles by authors whose name is Clark except those that contain the word influenza.
- Searching for Abstract: influenza AND NOT Author: Clark will find all articles that contain the word influenza in the abstract, except those that are by an author whose name is Clark.

For searches on more than two terms the search is bracketed.

#### Example

Anywhere: influenza AND Author: Clark OR Anywhere: epidemiology AND Title: community will search for (((Anywhere: influenza AND Author: Clark) OR Anywhere: epidemiology) AND Title: community) - which will find all articles that contain influenza that have Clark as an Author and community in the title and all articles that contain the word epidemiology and have community in the title.

#### 4. Other ways of refining your search

Journals - by default the search is across all journal content on Cambridge Journals Online. This box allows you to narrow your search to specific journals. Use the list to select the journal(s) you want to search across.

**Note**: to select more than one item from a list, hold down the Ctrl key (PC) or Apple key (Macintosh).

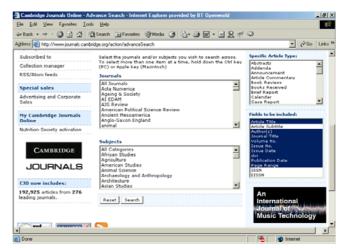

**Subjects** - this allows you to search particular subject areas. Use the list to select the subject(s) you are interested in.

#### 5. Limit your search by date

You can also refine your searches by publication date. (**Note**: the publication date is the cover date of the journal issue.)

**From** - select the earliest publication month and year from the drop-down menu.

**To** - select the latest publication month and year from the drop-down menu.

6. You can also filter your search results for certain criteria and you can control how the search results will be displayed:

**Number of results per page** - allows you to choose how many search results will display on each page

Exclude book reviews - allows you to remove book reviews from the search results

**Only search journals you have full access to** - allows you to remove from the search results any articles that you do not have full-text access to

**Specific article type** - allows you restrict the article types to be displayed by choosing from a list of options

**Fields to be included** - allows you to choose which fields you would like displayed on the search results page

Once you have specified all your search criteria and search filters, click 'Search'. You can click 'Reset' at any time in order to clear the form.

**Note**: to select more than one item from a list, hold down the Ctrl key (PC) or Apple key (Macintosh).

### 3.04 Search Results

This page is displayed when you have carried out a quick or advanced search, and lists the articles that match your search criteria. The default order of this list is by 'Relevancy', which displays articles in order of their relevance to the search criteria used (ie the most relevant article appears first).

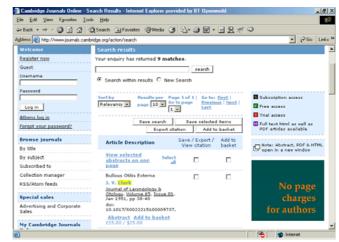

### 3.05 How we calculate 'relevancy'

Searching runs across the full text of articles and their associated metadata fields (title, author names, keywords, etc). The ranking of the results of the search is determined by the number of times the search term occurs in the full text or in any of the metadata fields, with some fields weighted to raise their results ranking. This means that a search for *Smith* will typically rank results with Smith in the title or as an author above those results where *Smith* appears in the full text. However, if the search term appears many times in the full text of a document, it will appear near the top of any set of results. It should also be noted that the ranking takes into account the total number of words found in the document or in the metadata fields. Therefore, a single author result will be ranked above an author found in a multi-authored paper.

#### For example

- A search for Jonathan Smith will return a list of documents ranked as described above.
- A document containing 10 occurrences of Jonathan and 10 of Smith will be listed above a document with 12 occurrences of Jonathan only.
- A document authored by Michael Smith and containing the words Jonathan and Smith once each within its full text will be listed above a document authored by John Brown that also contains Jonathan and Smith once within its full text.
- A document containing Physics 100 times in its full text will be listed above a document with Physics in its title.

#### 3.06 Search results format

Each entry in the list follows this format (unless you modified the format using the Advanced Search 'Fields to be included' feature):

- Title of article
- Author

Journal, Volume, Issue, Month, Page range

DOI, online publication date

Article content links (Abstract, PDF, HTML, etc) or 'Add to basket' link if you do not have access to the full text of the journal

3.07 Search results options

1. The search results are automatically displayed in order of relevance. However, you can change this by

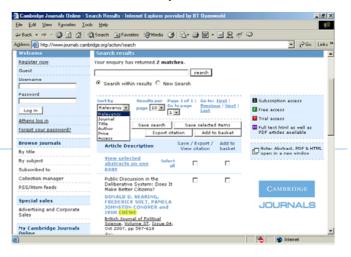

selecting a different 'Sort by' option:

- Journal
- Title
- Author
- Price
- Access

To select one of these options, click on the 'Sort by' drop-down menu, and then click on the option you prefer.

2. You can also control how many results appear on a page. The default value is 10 results per page. For more results per page, click the 'Results per page' dropdown menu, and click on the number you prefer.

3. You can jump to a specific page in the list of results by clicking the 'Go to page' drop-down menu. You can also navigate to the first, previous, next and last pages of the entire list of results by clicking the corresponding navigation links.

All of these search result options appear at the top and bottom of all search result pages.

3.08 Further search options

You can perform further searches on the search results displayed to get a more precise result.

1. To search within results, enter your search criteria in the input field below 'Your enquiry has returned XX matches', at the top of the page. Click the 'Search within results' radio button and then click the 'Search' button above it.

| Cambridge Journals Online - Se                                                                    | earch Results - Internet Explorer provided by BT Openworld                                                                                                    |
|---------------------------------------------------------------------------------------------------|----------------------------------------------------------------------------------------------------|
| ile <u>E</u> dit ⊻iew F <u>a</u> vontes <u>I</u> oo                                               | k Help                                                                                                    |
| = Back + → - 🔕 😰 🔂 🔅                                                                              | 🔍 Search 🝙 Favorites 🞯 Media 🎯 💁 🎯 🐨 🗉 👷 🕂 📿                                                                                                    |
| jdress 😸 http://www.journals.camb                                                                 | ridge.org/action/search 💌 🔗 Go Links                                                                                                    |
|                                                                                                   |                                                                                                    |
| CAMBRIDGE JOURN                                                                                   | ALS Quick search: Search                                                                                                    |
| 0001                                                                                              | Advanced search   CrossRef search                                                                                                    |
| Home > Search Results                                                                             | Cite search: Journals                                                                                                    |
|                                                                                                   | Author Year                                                                                                    |
|                                                                                                   | Volume Issue Page Find                                                                                                    |
| Home   About Us   News   Co                                                                       | ontact Us   Help   FAQ   For Authors   For Societies   For Librarians                                                                                                    |
|                                                                                                   |                                                                                                    |
| Welcome                                                                                           | Search results                                                                                                    |
| Welcome<br>Register now                                                                           | Search results<br>Your enquiry has returned <b>7538 matches.</b>                                                                                                    |
|                                                                                                   |                                                                                                    |
| Register now                                                                                      | Your enquiry has returned <b>7538 matches</b> .                                                                                                    |
| Register now<br>Guest<br>Username                                                                 | Your enquiry has returned 7538 matches.                                                                                                    |
| <u>Register now</u><br>Guest                                                                      | Your enquiry has returned <b>7538 matches</b> .                                                                                                    |
| Register now<br>Guest<br>Username<br>Passvord                                                     | Your enquiry has returned 7538 matches.                                                                                                    |
| Register now<br>Guest<br>Username<br>Password<br>Log in                                           | Your enquiry has returned 7538 matches.                                                                                                    |
| Register now<br>Guest<br>Userneme<br>Pessword<br>Log in<br>Athens log in                          | Your enquiry has returned 7538 matches.  Search within results C New Search  Sorthy Results per Page 1of 254   Co to: End Relevancy Page 10 C to page Text Control Intel  Relevancy C Text Control Control Control Control  Relevancy C Control Control Control  Relevancy C Control Control  Relevancy C Control Control  Relevancy C Control  Relevancy C Control  Relevancy                                                                                                    |
| Register now<br>Guest<br>Username<br>Password<br>Log in                                           | Your enquiry has returned 7538 matches.  Search within results  New Search  Sorthy Results per Page 1 of 2541 Colton First 1 Relevancy page 100 Col page Lass  Free access Tail Access Tail Acces Tail                                                                                                    |
| Register now<br>Guest<br>Userneme<br>Pessword<br>Log in<br>Athens log in                          | Your enquiry has returned 7538 matches.<br>© Search within results © New Search<br>Sort by Results pure Page 10 (2014) Control (2014)<br>Reterancy © page 10 (2014) Control (2014)<br>Reterancy © Page 10 (2014) Control (2014)<br>Extended Remonits Control (2014)<br>Export Chattion Add to basket<br>Anticle Decretation Save / Export / Add to                                                                                                    |
| Register now<br>Guest<br>Usemanne<br>Password<br>Log in<br>Athens log in<br>Forgot your password? | Your enquiry has returned 7538 matches.<br>Search within results C New Search<br>Sorthy Results per Page 1a7341 Co tos Enst<br>Relevancy page 10 Co to page<br>Periodos 1 tos 1<br>Relevancy C Trial Access<br>Seve search Seve selected item<br>Export Cration Act to basket<br>Protocol 1 to 1<br>Protocol 1 to 1<br>Prot |

2. To perform a new search, enter your search criteria in the input field below 'Your enquiry has returned XX matches', at the top of the page. Click the 'New search' radio button and then click the 'Search' button above it.

3. If you would like to refine your original search, click your browser's 'Back' button to take you back to the Advanced Search page which will still display your search criteria. To carry out a new Advanced Search, click on the 'Advanced Search' link to go to a new search form.

3.09 Save Searches

This feature is available to users who have registered with Cambridge Journals Online and are logged in. See **2.04: My Saved Searches in Features available to registered users** for more information.

**Basic Search Techniques** 

The best way to enter a key phrase is to put it in quotation marks (for example "genetic epidemiology"). This will search for the exact phrase.

You can also be precise about the combination of words you are searching for. Use a plus (+) before words you require, and a minus (-) before words you don't want to include. For example, +genetic +epidemiology -"epidemiology and infection" will find articles with genetic and epidemiology in them, but no articles containing the exact phrase 'epidemiology and infection'.

When you use lower-case key words, you will also get matches with capitalised words. Similarly, if you use capitalised words you will get matches with lower case words.

You can use an asterisk (\*) as a wild card (for example, fish\* will find matches for Fisher, Fisher's, fishes, fisher and so on).

### 3.10 CrossRef search

Cambridge University Press is part of the CrossRef Search Publisher Pilot, a crosspublisher initiative that allows researchers to search the full-text of scholarly articles. Users carry out searches using the familiar Google interface but the results are limited to the scholarly research content provided by participating publishers.

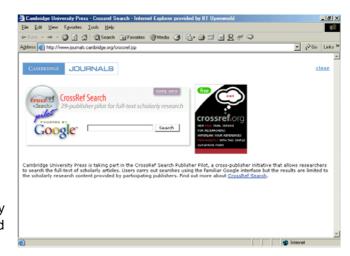

You can find out more about the CrossRef Search project at www.crossref.org.

You can carry out a CrossRef search by clicking the 'CrossRef Search' link that appears immediately beneath the 'Quick Search' box at the top right-hand side of

every page throughout the site. This will open a new window. Enter your search term in the box and click 'Search'.

### 4.0 Journal Content

4.1 Journal homepage

The Journal homepage contains all the key information about the journal, including a description of its aims and scope, its publication frequency and subscription information. It is also the 'gateway' to the journal's content.

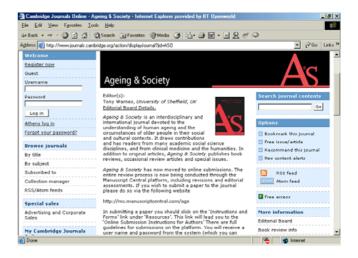

To access the journal's content, go to 'Available volumes' in the middle of the page

and click on the issue you are interested in. To find previous issues click on 'Back volumes'. Clicking on an issue will take you directly to the table of contents; clicking on a volume will bring up the issue numbers for that volume, which, in turn, will take you to their tables of contents. (See **5.0: Table** of **Contents** below for

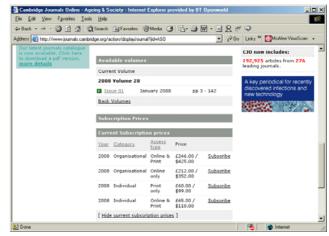

#### more information.)

An increasing number of journals will also display a link to 'Forthcoming articles'. Forthcoming articles are articles that are available on Cambridge Journals Online before the issue to which they belong has been published. This link only appears on the homepages of those journals that are

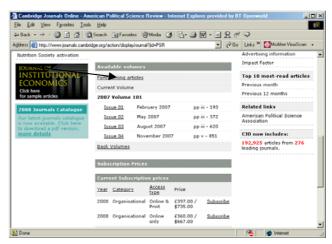

publishing incrementally in this way.

Clicking on 'Forthcoming articles' takes you to a new page that displays the forthcoming articles as a single table of contents. Once an article has been included in this section, it constitutes a fully published article and can be cited using its DOI.

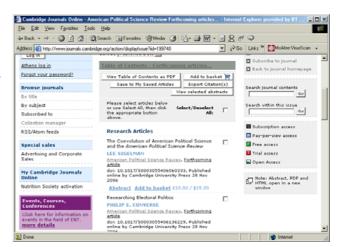

At the bottom of the page are the rates for the various types of subscription available for the journal. Clicking on 'Subscribe' will take you directly to the shopping basket. See **4.0: Shopping Basket in** 

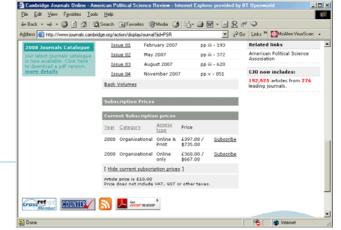

Features available to registered users for more information.

#### 4.2 Search Journal Contents

This search facility allows users to perform a 'Quick Search' that is restricted to the contents of the journal they are interested in. Users can enter their search terms into the 'Search journal contents' box at the top right-hand side of the page.

Cambridge Journals Online - As

4.3 Journal homepage options

The menu at the top righthand side of the journal homepage (and other journal information pages) includes a number of features that are available to users who have registered with Cambridge Journals Online and are logged in. See **Features available to registered users** for more information.

19 ⊻iev ↓ Back - → - ③ ② 집 집 ③ Search ⓐ Favoilles ③Media ④ 집- ④ ₪ - ■ 🖳 🥂 🌳 💌 🤗 Go Links 🎽 🊺 Mod Address 🔕 http:// ridge.org/action/disp Search journal contents Password Editor(s): Lee Sigelman, George I University, USA Editorial Board Details, George Washington Go Log in Bookmark this tour Athens log in Free issue/article
 Recommend this ju
 New content alerts Forgot your password? Browse journals By title RSS feed By subject om fees Subscribed to Collection manager Free access RSS/Atom feeds American Political Science part of a joint subscriptio Politics and PS: Political S More information Special sales Advertising and Corporate Sales Editorial Board Published for the American Political Sci ook review Instructions for con ISSN: 0003-0554 EISSN: 1537-5943 My Cambridge Journals A&I services Advertising in iety activa Impact Factor Available volumes JOU .

- Bookmark this journal
- Free issue/article
- New content alerts

#### 4.3.1 Recommend this journal

Clicking on 'Recommend this journal' takes you to a new page from where you can email your librarian a form recommending that they subscribe to the journal. The journal title, ISSN and EISSN appear at the top of the page. If we can detect your library administrators' email addresses from your IP

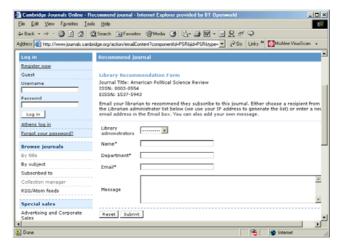

address, they will be displayed on the page. If no email addresses are displayed, enter the email address into the 'Email' text box. Add any accompanying message you want to send in the 'Message' box and click 'Submit' to send the email.

4.4 More information

The 'More information' menu down the right-hand side of the page contains a number of links to further information pages.

4.4.1 Editorial board

Clicking on the 'Editorial Board' link takes you to a new page listing the journal's current editors, their contact details and any specific responsibilities they may have. It also lists all editorial board members with their institutional affiliations.

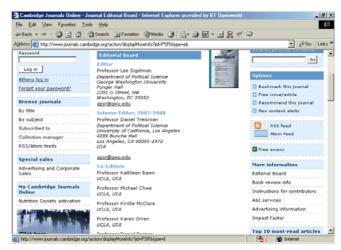

4.4.2 Book review info Clicking on 'Book review info' takes you to a new page listing the journal's book review editors and their contact details.

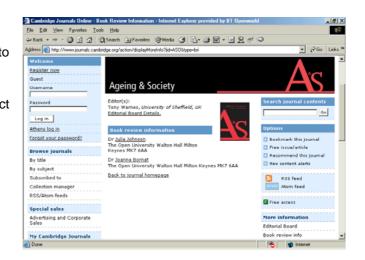

4.4.3 Instructions for contributors Clicking on 'Instructions for Contributors' takes you to a new page where the user will find a PDF of the instructions for contributors supplied by the journal's editors. There is also a link to the Adobe website in case the user needs to download Adobe Acrobat® in order to read the document.

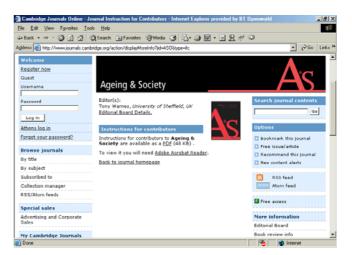

### 4.4.4 A & I services

Clicking on 'A & I services' takes you to a new page listing the abstracting and indexing services that reference the journal. (**Note**: this information may not be available for all Cambridge journals.)

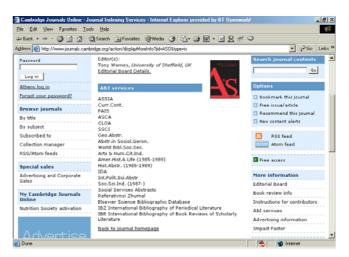

4.4.5 Advertising information Clicking on 'Advertising Information' takes you to a new page providing details for prospective advertisers on the types of advertisements a journal will accept, their booking and copy dates and the costs of

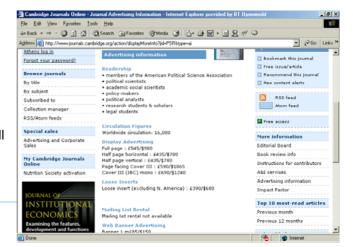

advertising. It is possible to advertise in both the print versions (display advertising, loose inserts and list rental) and online versions (banner advertisements) of most Cambridge journals.

4.4.6 Impact factor

Clicking on 'Impact Factor' takes you to a new page. If the journal has been included in Thomson Scientific's 'Web of Knowledge', the page will display the journal's most up-to-date impact factor, based upon the Journals Citation Report®. For more information about Impact Factors, visit the Thomson website at http://scientific.thomson.co m/knowtrend/essays.

| Cambridge Journals Online - Jou                                    | rnal Impact Factor - Internet Explorer provided by BT Openworl                                                                                | d 📃 🛃 🗵                                                                                        |
|--------------------------------------------------------------------|----------------------------------------------------------------------------------------------------|------------------------------------------------------------------------------------------------|
| Elle Edit View Favorites Tools                                     | Help                                                                                                    | 18                                                                                             |
| \$= Back • ⇒ • 🔕 🛃 🚮 🔞                                             | Search 📾 Favorites 🎯 Media 🎯 🖏 🖬 🖬 🖬 🖳 🤉                                                                                                    | # Q                                                                                            |
| Address 🔕 http://www.journals.cambri                               | dge.org/action/displayMoreInfo?jid=INO&type=if                                                                                                | → <sup>2</sup> Go Links <sup>30</sup>                                                          |
| Welcome<br>Reaister now<br>Guest<br>Username                       | International Organization                                                                                                    |                                                                                                |
| Passvord Log in Athens log in                                      | Editor(s):<br>Emanuel Adler, University of Toronto,<br>Ganada<br>Louis W. Pauly, University of Toronto,<br>Ganada<br>Editorial Board Details. | Search journal contents Go Options                                                             |
| Forgot your password?<br>Browse journals<br>By title<br>By subject | Impact Factor<br>Impact Factor*: 2.2<br>Relative ranking within Categories:                                                                   | Bookmark this journal     Free issue/article     Recommend this journal     New content alerts |
| Subscribed to<br>Collection manager<br>RSS/Atom feeds              | International Relations<br>*2006 Journal Citation Reports®, Thomson Scientific<br>(formerly 151)<br>Back to journal homepage                  | RSS feed<br>Atom feed<br>Free access                                                           |
| Special sales<br>Advertising and Corporate<br>Sales                |                                                                                                    | More information<br>Editorial Board<br>Book review info                                        |
| Done                                                               |                                                                                                    | A Internet                                                                                     |

### 4.4.7 Top 10 most read articles

This feature appears beneath the 'More information' menu on the right-hand side of the journal's homepage and throughout the journal's information pages. It allows the user to see which of the journal's articles have been most popular in either the previous month or the last year.

4.4.7.1 Previous month

Clicking on 'Previous month' will give users a list of the top ten most frequently read articles in the last month, organised in descending order of popularity.

4.4.7.2 Previous 12 months Clicking on 'Previous 12 months' will give users a list of the top ten most frequently read articles in the last year, organised in descending order of popularity.

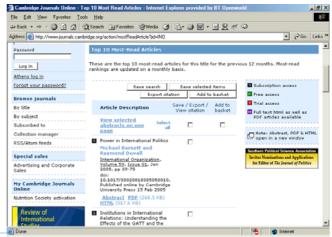

### 4.4.8 Related links

At the bottom right-hand side of the journal's homepage and throughout its information pages, there is a 'Related links' section. These are links to additional sources of information that may be hosted elsewhere on Cambridge Journals Online or on external websites. For example, this could be a link to the website of a society for whom we publish a title.

| Elle Edit View Favorites Iook                                                   |                             |                             |                   |                       |           |                                          |                 | - 14  |
|---------------------------------------------------------------------------------|-----------------------------|-----------------------------|-------------------|-----------------------|-----------|------------------------------------------|-----------------|-------|
| בי Back • ⇒ • 🙆 🔁 🚮 🕄                                                           |                             |                             | -                 | S- 🖉 🗹                | • 🗏 🗶 🕅   |                                          | l de li         |       |
| igidress 🥘 http://www.journals.cambri                                           |                             |                             |                   |                       |           | <u>-</u>                                 | (∂°60           | Links |
|                                                                                 | 2003                        | Volume 57 , 20<br>Volume 54 | 02 Volume         | 56 , <b>2001</b> Vol  | ume 55 ,  | Top 10 most-rea                          | ad articles     |       |
|                                                                                 | 1999                        | Volume 53 , 19              | 98 Volume         | 52                    |           | Previous month                           |                 |       |
| Click here                                                                      | _                           | back volumes                |                   |                       |           | Previous 12 month                        | ns .            |       |
| for more information                                                            |                             | articles by type            |                   |                       |           | Related links                            |                 |       |
|                                                                                 |                             | ct Type                     |                   |                       |           | Review Essays Su                         | hmission        |       |
| 2008 Price List                                                                 |                             |                             |                   |                       |           | Details                                  | Unission        |       |
| Our 2008 pricing is now<br>available, click here to view<br>the full list. Link | Current Subscription prices |                             |                   |                       |           | Dialogue IO                              |                 |       |
|                                                                                 | Year                        | Category                    | Access            | Price                 |           | Editor's Note                            |                 |       |
|                                                                                 |                             |                             | type              | £126.00 /             | and and a | Robert O. Keohan                         | e Award         |       |
| 2008 Journals Catalogue                                                         | 2008                        | Organisational              | Print only        | \$206.007             | Subscribe |                                          |                 | _     |
| Our latest journals catalogue<br>is now available. Click here                   | 2008                        | Individual                  | Online &          | £34.00 /              | Subscribe | C30 now include                          | s:              |       |
| to download a pdf version.                                                      |                             |                             | Print             | \$54.00               |           | 192,925 articles fr<br>leading journals. | rom 276         |       |
|                                                                                 | 2008                        | Organisational              | Online            | £117.00 /<br>\$185.00 | Subscribe | Southern Political Scie                  |                 | _     |
| CJO now includes:                                                               | 2008                        | Organisational              | Online &          | £137.00 /             | Subscribe | Invites Nominations an                   |                 |       |
| 192,925 articles from 276<br>leading journals.                                  |                             | -                           | Print             | \$224.00              |           | for Editor of The Jours                  | nal of Politics |       |
|                                                                                 | 2007                        | Organisational              | Online &<br>Print | £123.00 /<br>\$200.00 | Subscribe | Free access                              |                 | 1     |
|                                                                                 | 2007                        | Organisational              | Online<br>only    | £105.00/<br>\$165.00  | Subscribe |                                          |                 |       |
|                                                                                 | 2007                        | Individual                  | Online &<br>Print | £32.00 /<br>\$50.00   | Subscribe |                                          |                 |       |

### 5.0 Table of Contents

Each table of contents has the journal's title, subtitle and main editor(s) displayed at the top of the page. The table of contents is arranged by article type and sorted by page number.

The following information is provided for each article:

Title, author(s), journal title, volume, issue, circulation date, page number, DOI, the date it was published online

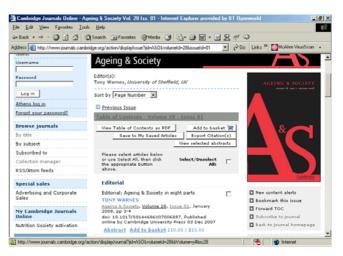

and links to the abstract and to the shopping basket.

If the user has access to the full text of the journal (or the journal is offering free access), instead of a link to the shopping basket they will see links to the PDF and, where available, the HTML version of the article.

### 5.01 Sorting tables of contents

Use the 'Sort by' drop-down menu if you want to sort the contents in a different way to the order chosen by the editors. You can sort by page, author, title, article type and published date.

#### 5.02 View contents list in PDF

Clicking the 'View contents list in PDF' button allows you to open the table of contents in PDF and/or save it to your desktop.

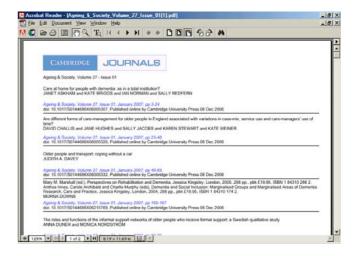

#### 5.03 Export or View citation(s)

Users can easily extract basic article information (title, author(s), journal, volume, issue, page numbers, publication date) and either download it to their own computer or email it to a colleague. To do this, select the articles you are interested in and click the checkbox(es) next to them, in the 'Select to Save / Export / View citation' column. You can select all by clicking the 'Select all' checkbox.

Having clicked your checkboxes, click on 'Export Citation' which appears at both

the top and bottom of the table of contents. This will take you to a new page. 1. You can choose to include an abstract of the article in the email or download

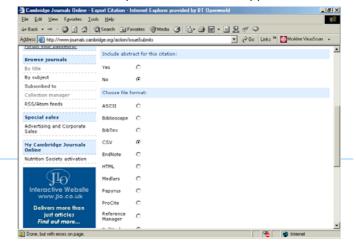

by clicking the 'Yes' radio button.

2. Next you need to select a file format from the list by clicking the radio button next to it.

3. If you want to email the citation to a colleague, enter their email address into the 'Email' box and click the 'Email' button at the bottom of the page. To download the citation to your computer, choose your file format, then click 'Download'.

The email your colleague receives will look like this:

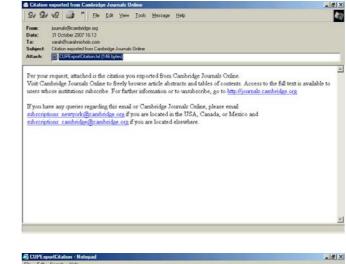

And the CSV attachment, like this:

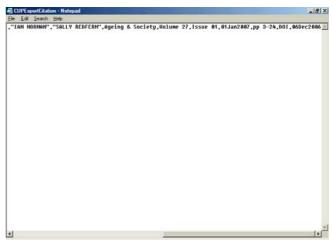

### 5.04 Saving articles

Users who have registered with Cambridge Journals Online and are logged in can also save articles to their 'My Saved Articles' page. See **2.02: My Saved Articles in Features for Registered Users** for more information.

5.05 Add article(s) to basket

Users who have registered with Cambridge Journals Online and are logged in can buy articles on a pay-per-view basis by checking the 'Add to basket' box that appears alongside each article if they do not have full-text access to it. See **4.1: Buying Pay-per-View articles in Features for Registered Users** for more information.

#### 5.06 Abstract

Clicking on 'Abstract' beneath the article details opens a new window.

At the top of the page, there is some basic bibliographic information about the article: the journal issue and volume it appears in, copyright details, the article's DOI and its online publication date. Immediately beneath that are a

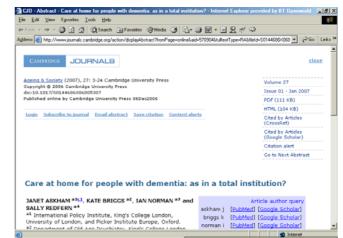

number of features available to users who have registered with Cambridge Journals Online and are logged in: Subscribe to journal; Save citation; Contents alerts. More information on all these features is available in **Features available to registered users**. The facility to email the abstract to colleagues is also included in this list and is available to all users.

### 5.06.1 Email abstract

Clicking on 'Email abstract' takes you to a new page. To email the abstract to a colleague, enter your name and email address, your colleague's name, department and email address and any accompanying message you wish to send into the appropriate text boxes. When you are ready to send the message, click the 'Submit' button at the bottom of the page.

|                                                       | aail abstract - Internet Explorer provided by BT Openworld                                                                                                    | _ #                |
|-------------------------------------------------------|----------------------------------------------------------------------------------------------------|--------------------|
| Eile <u>E</u> dit ⊻eew F <u>a</u> vontes <u>I</u> ool |                                                                                                    | 1                  |
| 🛏 Back 🔹 🤿 🔹 🙆 🚮 🕅                                    | 🕽 Search 👜 Favorites 🎯 Media 🎯 💁 🌆 🐨 📲 🖳 🕂 🔍                                                                                                    |                    |
| ddress 🙋 http://www.journals.camb                     | idge.org/action/emailContent?componentId=14587808type=4 🛛 💌 🔗 Go 🛛 Links 🍟 🌅                                                                                     | McAlee VirusScan 🔹 |
| Log in                                                | Email abstract                                                                                                    |                    |
| Register now                                          |                                                                                                    |                    |
| Guest                                                 |                                                                                                    |                    |
| Username                                              | To send this abstract to a colleague, enter your contact information and their na<br>email address in the boxes below. Use the "Message" box to add your own mes |                    |
| Passvord                                              | Your name*:                                                                                                    |                    |
| Log in<br>Athens log in                               | Your e-mail<br>address*:                                                                                                    |                    |
| Forgot your password?<br>Browse journals              | Recipient's                                                                                                    |                    |
| By title<br>By subject                                | Department*:                                                                                                    |                    |
| Subscribed to<br>Collection manager                   | Email*:                                                                                                    |                    |
| RSS/Atom feeds<br>Special sales                       | Message                                                                                                    | ×                  |
| Advertising and Corporate<br>Sales                    | Reset Submit                                                                                                    | ×                  |
| Done, but with errors on page.                        | (A)                                                                                                    | Internet           |

#### 5.06.2 Abstract - right-hand menu

At the top right-hand side of the page are a number of links:

Volume takes users back to the journal homepage

Issue takes users back to the table of contents

PDF takes users directly to the PDF version of the article

HTML takes users to the HTML version of the article

**Cited by Articles (CrossRef)/Cited by Articles (Google Scholar)** open a new window that lists - and provides links to - articles in CrossRef or Google Scholar that cite the article users are viewing.

**Citation Alert** allows users who are registered with Cambridge Journals Online to receive emails telling them when an article they are interested in has been cited in another publication. For more information see **2.07 My citation alerts in Features available to Registered Users**.

ing of people with de

Go to Next Abstract takes users to the abstract of the next article in the

CJO - Abstract - Music and the wellbe

issue/volume they are looking at.

As well as ashort description of the article's contents, the abstract provides the following information:

- The names and affiliations of the author(s)
- Contact details for those wishing to enter into

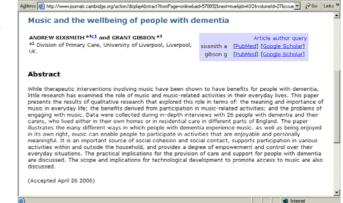

et Exc

I de I 🗙

12

correspondence with the author(s)

- Where available, a link to Medline's and Google Scholar's databases of authors
- The date the article was originally accepted for publication. (This is provided by the journal's editorial office and may not be available for all journals.)
- A list of the keywords that have been used to index the article

### 5.07 PDFs

To view the PDF version of an article, click on the PDF link immediately beneath the article details in the table of contents. PDFs show the articles on screen as they appear on the printed page. To view PDF articles, you need Adobe's Acrobat® Reader. This is freely available and can be downloaded from Adobe's website at www.adobe.com.

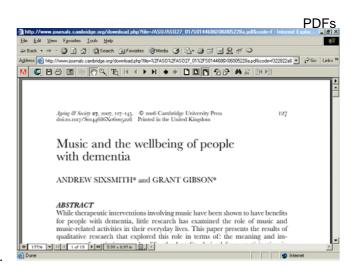

### 5.08 HTML

To view an article in HTML, click on the HTML link beneath the article details in the table of contents.

Note: all Cambridge Journals are available as PDFs and most are now also

available in HTML. Those journals available in HTML have an 'H' icon next to them in the journal listings.

Clicking on the 'HTML' link opens a new window. At the top of the page you will see the article's bibliographic information, including its DOI and its online publication date. Immediately below that information there are three links that allow you to:

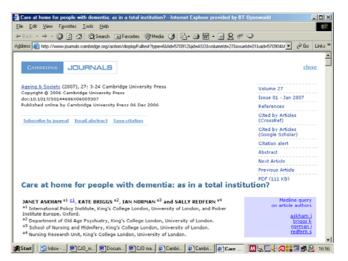

- subscribe to the journal
- email the article's abstract to a colleague
- save the citation to your 'My saved articles' page.

You need to have registered and logged in to have access to these features. See **Features available to Registered Users** for more information.

5.08.1 Navigation

At the top of each article on the right-hand side of the page, a navigation panel allows you to move quickly around the journal content and gives you access to a number of citation features. The navigation allows you to go back to the journal homepage (by clicking on the Volume); to the table of contents (by clicking on the Issue); to the abstract; to the previous and next articles; and to the PDF version of the article you are looking at.

### 5.08.2 Citations

You can find out if this article has been cited elsewhere by using 'Cited by Articles (CrossRef)' and 'Cited by Articles (Google Scholar)'. If you click on either of these links a new window opens that lists - and provides links to - articles in CrossRef or Google Scholar that cite the article you are viewing. If you have registered with Cambridge Journals Online and are logged in you can also set up 'Citation alerts'. These are emails telling you when an article you are interested in has been cited in another publication. See 2.07: Citation Alerts in Features available to registered users for more information.

The article's abstract appears before the article itself, followed by a list of figures, tables and illustrations (if the article contains any) and key headings within the article. These are provided as links to make it easy to navigate around the content.

#### 5.08.3 Reference Linking

| Care at home for people with dementia: as in a total institution? - Internet Explor                                                                                                    | er provided by BT Openworld                                                                                                    | _ 0                                                   |
|----------------------------------------------------------------------------------------------------|----------------------------------------------------------------------------------------------------|-------------------------------------------------------|
| e <u>E</u> dit <u>V</u> iew F∦vonites <u>I</u> ools <u>H</u> elp                                                                                                    |                                                                                                    | 1                                                     |
| Back - → - 🕼 🔄 🕼 🕲 Search 🝙 Favorites 👘 Media 🎯 🗳 - 🐠                                                                                                    | ₩ • 🖃 🞗 🕂 🌳                                                                                                    |                                                       |
| diess 🕘 http://www.journals.cambridge.org/action/displayFulltext?type=6&lid=570912&jd=ASI                                                                                                    | 0&volumeId=27&issueId=01&aid=570904M 💌 🔗 G                                                                                                    | o Links                                               |
|                                                                                                    |                                                                                                    |                                                       |
| INTRODUCTION                                                                                                    | • <u>TOP</u>                                                                                                    |                                                       |
|                                                                                                    | RESEARCH DESIGN AND METHO     ROUTINISATION                                                                                                    | 08                                                    |
|                                                                                                    | SURVEILLANCE                                                                                                    |                                                       |
|                                                                                                    | . MORTIFICATION OF THE SELF                                                                                                    |                                                       |
|                                                                                                    | CONCLUSIONS                                                                                                    |                                                       |
|                                                                                                    | ACKNOWLEDGEMENTS     REFERENCES                                                                                                    |                                                       |
|                                                                                                    | · DEFENSIVES                                                                                                    |                                                       |
| Valentine and Downs 2000), and that there can be positive as well as negative                                                                                                    |                                                                                                    |                                                       |
| (Kitwood 1922). Perhaps most importantly, it is recoprised that many people we<br>setting family relationships and coal settings, including established activities,<br>in this paper was to increase understanding of the nature of care at home for a<br>schedule the gaze of demenda respect hind home-taile. For although mee Innow<br>Kingdom line at home (Cordon, Catter and Scott 122), and although mee Innow<br>Hort 1203). Forgos and Askham 20199: Burns and Rahun 2000, little is known at<br>how care in this setting is actually accomplished. Researchers now acknowledge<br>at these who they care for them, are actively involved in creating and maintain<br>least through interaction with others (Lyman 1929; Bond and Corner 2001).                                                                                                    | ith dementia have to be accommodated with<br>enorms and gash. The aim of the study repo<br>eople with dements, or put another way, to<br>eno-half of those with dements in the Unite<br>a great deal about the burden and stress<br>or the study of the study of the study of the<br>enormal study of the study of the study of the<br>e, however, that people with dementia, as w<br>ing the form and meaning of their lives, not                                                                                                    | in<br>rted<br>J<br>d<br>ell                           |
| (Kitwood 1927). Perhaps most importantly, it is recognised that many people we<br>searching family relationships and social settings, including established activities,<br>exciting family relationships and social settings, including established activities,<br>excited the 'gaze' of demensia research into home-life. For although more than<br>experienced by their informal corers (Levin, Montary and Gorbach 1294). Forget<br>the Large provide social settings, including the section<br>experienced by their informal corers (Levin, Montary and Gorbach 1294). Forget<br>setting the section of the section of the section of the<br>set through interaction with other (Lyman 1925; Bond and Correct<br>2001). Despite the apparent contradiction, some of the most releases the search administration<br>with small sections of the section of the most releases the secarch low<br>individual life described the attempts by staff to manage the daily activity to<br>be senable out to be social in other words, to be social in<br>intended not only to be hange but to 'montary' the setting' is obtained<br>avaination' (in consection with binning duty), responsibility for tife (ac, in consection<br>avaination is consection with advisor to provide in the section binning duty<br>avaination in consection with a section duty. | ith dementia have to be accommodated with<br>ecole with dementia, or put another way, to<br>ecole with dementia, or put another way, to<br>ecole with dementia, or put another way, to<br>a great deal about the burden and stress.<br>For et al. 1996; Nielan, Grant and Keady 1997<br>up the form and meaning of the lives, not<br>up the form and meaning of the lives, not<br>any common stress of the social<br>of Erving Goffman. His classic study of<br>a large number of persons in a restricted sp<br>terventions that Goffman documented were<br>all rotaboutsed on grounds such as | in<br>rted<br>J<br>SJ<br>d<br>ell<br>sl<br>ace<br>was |

Full-text HTML means that we can offer reference linking to help you find related research articles. When an article is cited, the date of the article will appear as a link. Clicking on that link will take you to the reference in the bibliography. If the cited article is available via CrossRef or Medline or appears elsewhere on Cambridge Journals Online a link from the bibliography

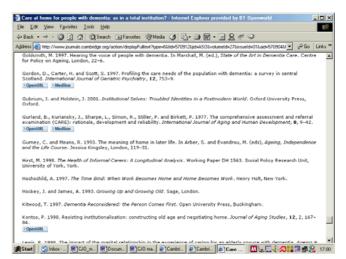

will take you to it. In addition, for all cited articles in the bibliography we provide a search string you can use in an OpenURL resolver (see below).

5.08.4 OpenURL resolver

This allows users with access to an OpenURL resolver to find the article. If your library has its own resolver this will tell you whether the article is available to you as part of the library's collection. Click on the 'Open URL query data' link. This will open a new window containing a search string that complies with the OpenURL standard. If your organisation is registered with us and your Account Administrator has given us the URL of your local OpenURL resolver, a link to it will appear in the window. You can then copy and paste the search string directly into that resolver. If no link appears, you can cut and paste into any other resolver.

#### 5.08.5 Medline

Medline is a database containing abstracts of, and bibliographic information about, articles published across the biomedical and life sciences since 1965. If a full-text HTML Cambridge article cites an article that appears in Medline you will be able to link directly to the Medline record which, in turn, links to the article on the publisher's website.

#### 5.08.6 CrossRef

A CrossRef link means the article cited belongs to a participating CrossRef publisher. Clicking on the link will take you directly to the article cited.

5.09 Supplementary materials

Alongside the links to 'Abstract', 'PDF' and 'HTML' beneath the article details, you may also see a link to 'Supplementary materials'. Supplementary materials

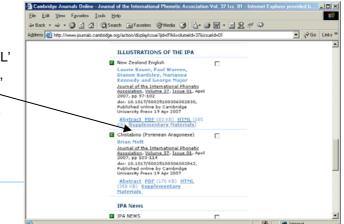

come in a variety of formats, such as:

MP3, MPG, AVI, JPG, DOC, WORD, XLS, PS, MOV, RM

To open any supplementary materials, click on the 'Supplementary materials' link. This will open a new page which tells you the format the materials are in, their title and gives you a brief description of their contents. There will also be a link to a file viewer in case you need it.

To download the supplementary materials, click on the relevant title link and a file download dialogue box will appear. Click 'Save' and choose a location to save the file to. If you need to download the viewer as well, click on the 'Download file viewer' link and a file download dialogue box will appear. Click 'Save' and choose a location for the file.

| ile Edit View Favorites Ioo                                                                                                    | ls Help                                                                         |                                                                                                    |                                                                                              |                                                                                               |                                                                                                 |                                    |                                       |
|----------------------------------------------------------------------------------------------------|---------------------------------------------------------------------------------|----------------------------------------------------------------------------------------------------|----------------------------------------------------------------------------------------------|-----------------------------------------------------------------------------------------------|-------------------------------------------------------------------------------------------------|------------------------------------|---------------------------------------|
| - Back + ⇒ - 🔕 💽 🚮 🤅                                                                                                    |                                                                                 | n Malania (                                                                                                | 3 B. 4                                                                                       |                                                                                               | 0 1 0                                                                                           |                                    |                                       |
| ktress 🔕 http://www.journals.camb                                                                                                    |                                                                                 |                                                                                                    |                                                                                              |                                                                                               |                                                                                                 | 14 014 14 00 -                     | ير مد                                 |
| paress i i http://www.journais.camb                                                                                                    | ridge.org/action/display:                                                       | suppMaterial rcup                                                                                          | x.ode=16/ype-                                                                                | =46pD=IPA6vo                                                                                  | umerd=376issue                                                                                  | 80+01680+33                        | 0 (7 00 LN                            |
| CAMBRIDGE JOURN<br>Home > Journal of the Internati<br>Phonetic Association > Supplem<br>Material                                       | onal                                                                            | Quick search:<br>Cite search:                                                                              | Advanced s                                                                                   | earch   <u>Cros</u>                                                                           |                                                                                                 | Search                             | ×                                     |
| Material                                                                                                    |                                                                                 |                                                                                                    | Author                                                                                       |                                                                                               | Year                                                                                            |                                    |                                       |
|                                                                                                    |                                                                                 |                                                                                                    | Volume                                                                                       | Issue                                                                                         | Page                                                                                            | Find                               |                                       |
| a distant a dur                                                                                                    | Supplementary                                                                   |                                                                                                    | te de la como                                                                                | a lable for                                                                                   | New Teelesd                                                                                     | Realist.                           |                                       |
| Suest                                                                                                    | The following supp                                                              |                                                                                                    | terials are a                                                                                | vailable for                                                                                  | New Zealand                                                                                     | <u>English</u> :<br>File Size      | Download<br>file viewer               |
| Guest                                                                                                    | The following supp                                                              | Description                                                                                                |                                                                                              |                                                                                               |                                                                                                 | File Size                          | file viewer                           |
| Guest<br>Usemame<br>Passvord<br>Log in                                                                                                 | The following supp                                                              | Description<br>Sound files a<br>IPA by their<br>descriptions<br>Internationa                               | tip. These at<br>authors and<br>published in<br>I Phonetic A<br>nloaded for<br>ited in anoth | udio files an<br>l accompany<br>the Journal<br>ssociation. 1<br>personal us<br>per product of | e licensed to I<br>y the phonetic<br>I of the<br>The audio files<br>e but may no<br>without the | File Size<br>the 11351.3<br>the Kb |                                       |
| Guest<br>Username<br>Passvord<br>Log in<br>Athens log in<br>Forgot your password?                                                      | The following supp<br>Type Title<br>ZIP <u>New</u><br><u>Zealand</u><br>English | Description<br>Sound files :<br>IPA by their<br>descriptions<br>Internationa<br>may be dow<br>be incorpora | tip. These at<br>authors and<br>published in<br>I Phonetic A<br>nloaded for<br>ited in anoth | udio files an<br>l accompany<br>the Journal<br>ssociation. 1<br>personal us<br>per product of | e licensed to I<br>y the phonetic<br>I of the<br>The audio files<br>e but may no<br>without the | File Size<br>the 11351.3<br>the Kb | file viewer<br>Download               |
| Guest<br>Username<br>Passvord<br>Log in<br>Athens log in<br>Forgot your password?<br>Browse journals                                   | The following supp<br>Type Title<br>ZIP <u>New</u><br><u>Zealand</u><br>English | Description<br>Sound files :<br>IPA by their<br>descriptions<br>Internationa<br>may be dow<br>be incorpora | tip. These at<br>authors and<br>published in<br>I Phonetic A<br>nloaded for<br>ited in anoth | udio files an<br>l accompany<br>the Journal<br>ssociation. 1<br>personal us<br>per product of | e licensed to I<br>y the phonetic<br>I of the<br>The audio files<br>e but may no<br>without the | File Size<br>the 11351.3<br>the Kb | file viewer<br>Download               |
| Register now<br>Guest<br>Usename<br>Passvord<br>Log in<br>Athens log in<br>Forget your password?<br>Browse journals<br>n. His.<br>Doos | The following supp<br>Type Title<br>ZIP <u>New</u><br><u>Zealand</u><br>English | Description<br>Sound files :<br>IPA by their<br>descriptions<br>Internationa<br>may be dow<br>be incorpora | tip. These at<br>authors and<br>published in<br>I Phonetic A<br>nloaded for<br>ited in anoth | udio files an<br>l accompany<br>the Journal<br>ssociation. 1<br>personal us<br>per product of | e licensed to I<br>y the phonetic<br>I of the<br>The audio files<br>e but may no<br>without the | File Size<br>the 11351.3<br>the Kb | file viewer<br>Download<br>ZIP Viewer |

### 5.10 Search this issue

As well as the standard 'Quick Search' and 'Cite Search' features available throughout the site, you also have the option here to restrict your quick search to the journal \_\_\_\_\_\_\_\_ ('Search journal contents') or the specific issue ('Search this issue') you are interested in.

| Ele Edit ⊻eew Fgwontes Icols<br>≽Back • ⇒ • @3 [2] ⊘4 [3]                                                                                                    | exp<br> SearchFavorites @?Media 24 25 25                                                                                                    | Q # 4 | 0                                                                                               |
|----------------------------------------------------------------------------------------------------|----------------------------------------------------------------------------------------------------|-------|-------------------------------------------------------------------------------------------------|
|                                                                                                    | lge.org/action/displaylssue?jid=AS0&volumeId=28&issueId=01                                                                                                    |       | Links * MoAfee VirusScan +                                                                      |
| Special sales                                                                                                    | Editorial                                                                                                    |       | TATALAST REA                                                                                    |
| Advertising and Corporate<br>Sales                                                                                                    | Editorial: Ageing & Society in eight parts<br>TONY WARNES                                                                                                    |       | <ul> <li>New content alerts</li> <li>Bookmark this issue</li> </ul>                             |
| Ny Cambridge Journals<br>Online<br>Nutrition Society activation                                                                                                    | Ancient & Society, <u>Volume 28</u> , <u>Linue 01</u> , January<br>2008, pp 3-4<br>doi: 10.1017/6014456X07006897, bublished<br>online by Cambridge University Press 03 Dec 2007<br>Abstract Add to basket £10.00/\$15.00                            |       | <ul> <li>Forward TOC</li> <li>Subscribe to journal</li> <li>Back to journal homepage</li> </ul> |
| Advertise                                                                                                    | Research Articles<br>Giving help in return: family reciprority by older<br>Giogenerato                                                                                                    | •     | Search journal contents                                                                         |
| Events, Courses,<br>Conferences<br>Click here for information on<br>events in the field of ENT.                                                                                                    | LDIS M. VERBRUGGE and ANGELIQUE CHAN<br>Agains & Footety, Volume 28, Irsue 01, January<br>2008, pp 5-34<br>doi: 10.1017/90144606X07006447, published<br>online by Cambridge University Press 03 Dec 2007<br>Abstract Add to basket f10.00 / \$15.00 |       | Go<br>Subscription access<br>Pay-per-view access                                                |
| Constant of the second of the second of | Sex differences in healthy life expectancy from<br>self-perceived assessments of health in the City<br>of SSP Paulo, Brazil<br>MIRELA CASTRO SANTOS CAMARGOS, CARLA<br>JORGE MACHADO and ROBERTO<br>NASCIMENTO RODRIGUES                            |       | Free access Trial access Open Access Note: Abstract, PDF and HTML open in a nev                 |
| C30 now includes:                                                                                                    | Ageing & Society, <u>Volume 28</u> , <u>Issue 01</u> , January<br>2008, pp 35–48<br>doi: 10.1017/S0144606X07006277, Published<br>online by Cambridge University Press 03 Dec 2007                                                                   |       | vindov                                                                                          |

#### 6.0 Help

Various kinds of help are available to users throughout the site.

6.1 Context-sensitive Help

> Wherever you are in the site, you can get help relating to the page you are on by clicking on 'Help' in the horizontal menu bar that appears at the top right-hand side of every page.

### Example

If you need help using the Advanced search function, go to 'Advanced search' and from there click on 'Help'.

100 ns @Media 🧭 💁 🕁 🖬 • 🖬 👷 🛷 🥯 ⇒ - 🙆 🔄 🐴 👰 Search 👍 Fi 💌 🤗 Go Links 🎽 🌆 McA p nelp | FAQ | Acces ity | 🗑 B Search Advanced search | CrossRef search Advanced Search Author Year V Issue Find Page ne About Us News For Authors For Societies For Librarians New Fea Log in Advanced search Register now Enter your search criteria below, using the drop down boxes to define your search. Guest Username . Empty "Search for" fields vill not be included in the search. By Date • 1900 • Search on Search for From: Ja Passvord . AND Vear ber v 2008 v Full Text 💌 To: De Log in AND . Article Title 💌 . Athens log in 10 -Author . Forgot your password? • AND Abstract Exclude Book Reviews Browse journals Done -🔹 Int

ed by BT O

a ×

line - Advance Search - Internet Explorer pr

Hek

A second window will open which contains Help that relates specifically to Advanced Search. You will also notice a list of related help topics on the right hand side of the page. Help is available for all Cambridge Journals Online features.

#### 6.2 Help Index

Click on 'Index' in the 'Help' menu and you will see a complete alphabetical list of the Help topics available.

> Change password Done

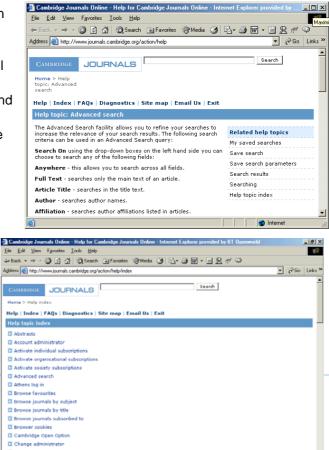

#### 6.3 Frequently Asked Questions

Click on 'FAQs' in the 'Help' menu to bring up an extensive list of answers to

common questions.

| 6.4 | Access | details |
|-----|--------|---------|
|     |        |         |

This page helps users submit problems either to their own local administrators or direct to Cambridge University Press.

Click on 'Access details' in the drop-down 'Help' menu.

The page displays the information it has detected for your computer including the

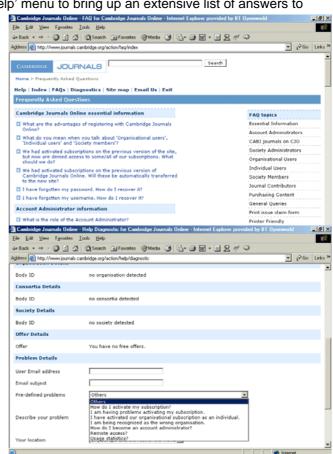

Internet Browser and Operating System you are using, your IP address, your name (if you have registered and are logged in), organisation, society membership etc.

If you want to report the problem to Cambridge, you are now given a number of options. Enter the email address you want Cambridge to reply to and a subject heading for the email. Then you can either choose a common problem from the 'Pre-defined problems' drop-down menu or, if your problem doesn't appear in the list, use the textbox to describe it. Finally, use the drop-down menu to confirm your location, as this will determine which of our Customer Services teams will contact you.

#### 6.5 Site Map

If you can't find what you are looking for, the Site Map lists all the content available on Cambridge Journals Online. It is accessible both from the Help menu and from the menu that appears at the top right-hand side of every page throughout the site.

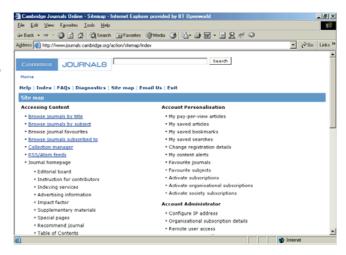

### 6.6 Email Us

You can also contact Cambridge University Press from the 'Help' menu by clicking on 'Email Us'. This opens a simple email form that allows you to report your problem.

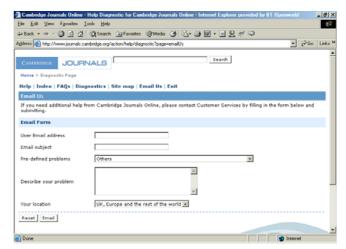